## ftp $\rho$

https://www.100test.com/kao\_ti2020/140/2021\_2022\_ftp\_E6\_93\_8  $D_E4_BD_SC_E5_c100_140107.html$  FTP FTP FTP File Transfer Protocol Internet **Internet** Internet 文件如何传送。也就是说,通过 FTP 协议,我们就可以跟 Internet FTP Upload (Download) (Download) 2 FTP FTP FTP " anonymous" (Email  $\mathop{\rm Ftp}\nolimits$ Internet extended FTP. 3 The FTP. 3  $4$  FTP 户通过FTP下传文件需要历时数小时,万一线路中断,不具 FTP FTP  $\blacksquare$ 拟主机"上的FTP服务器具有FTP断点续传能力,允许用户从  $\pm$ 

FTP FTP 1 FTP DOS IE FTP FTP FTP 2 FTP cuteftp Leapftp flashFXP Dreamwave Frontpage 6 UNIX htdocs NT 7 DOS FTP WIN98 MS-DOS windows2000 C: >FTP USER NAME: PASSWORD FTP>PUT LOCAL FILE: filename REMOTE FILE filename GET 8 FTP Ftp

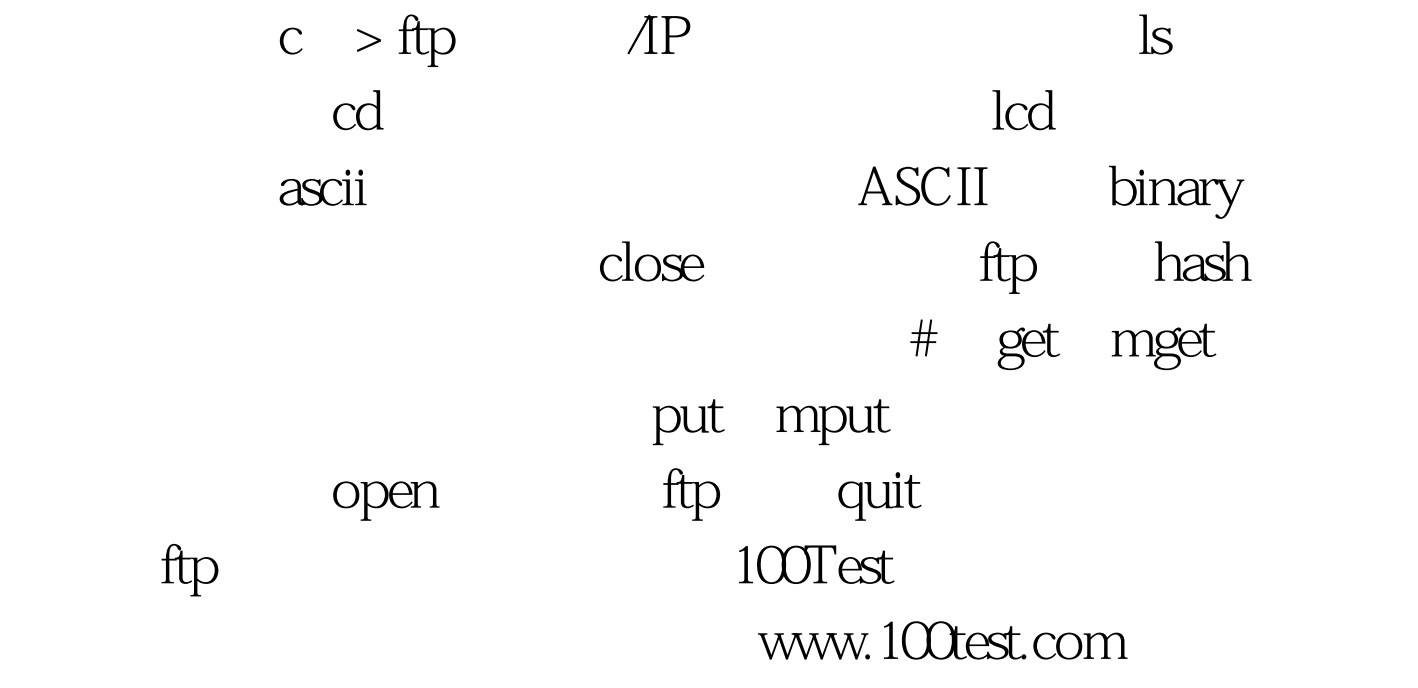